### **Balanced File System Migration**

LUG 2023 / San Diego

Cameron Harr Lustre Ops

May 3, 2023

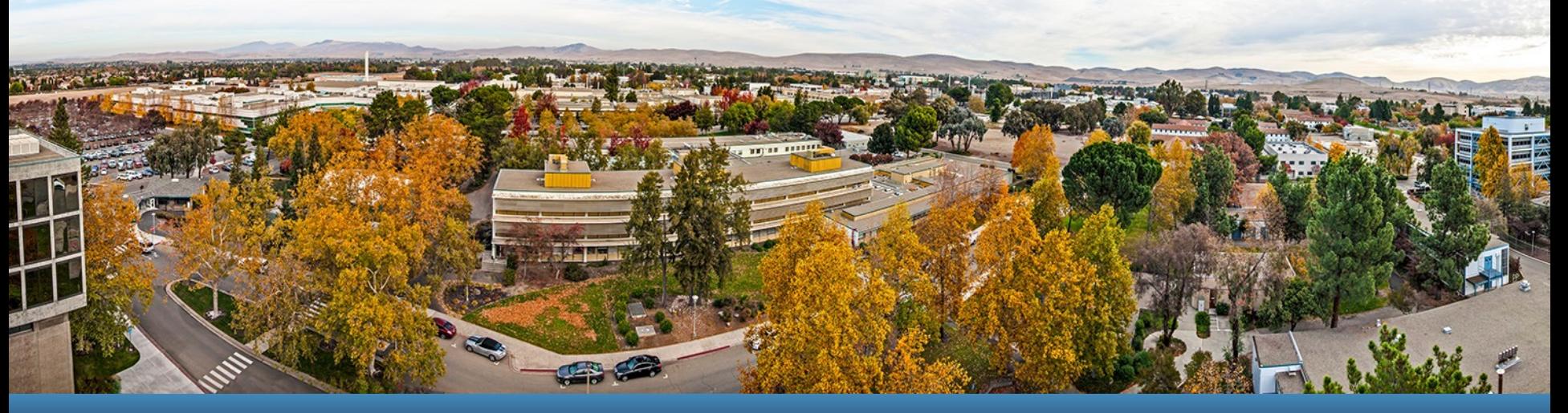

LLNL-PRES-847387 This work was performed under the auspices of the U.S. Department of Energy by Lawrence Livermore National Laboratory under Contract DE-AC52-07NA27344.

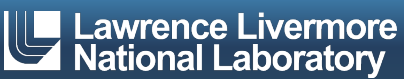

### **Agenda**

- **Example 2** Livermore Computing (LC)
- § Why Migrate?
- Migration Strategies
- My Solution

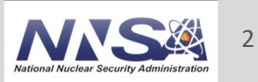

# **Livermore Computing (LC)**

500 **Sierra #6 Lassen #34 rzVernal Tioga Ruby #107 #121 #145**

- 3+ Data centers
	- $-$  ~240+ "clusters"  $*$
	- $-$  TSF: 85MW
- § 5+ Network *Centers*
	- *GZ, CZ, RZ, SCF, SNSI*
- § *Upcoming*
	- *El Capitan (2+ EF)*

**Magma #173**

— *Tuolumne* 

**Tenaya #165**

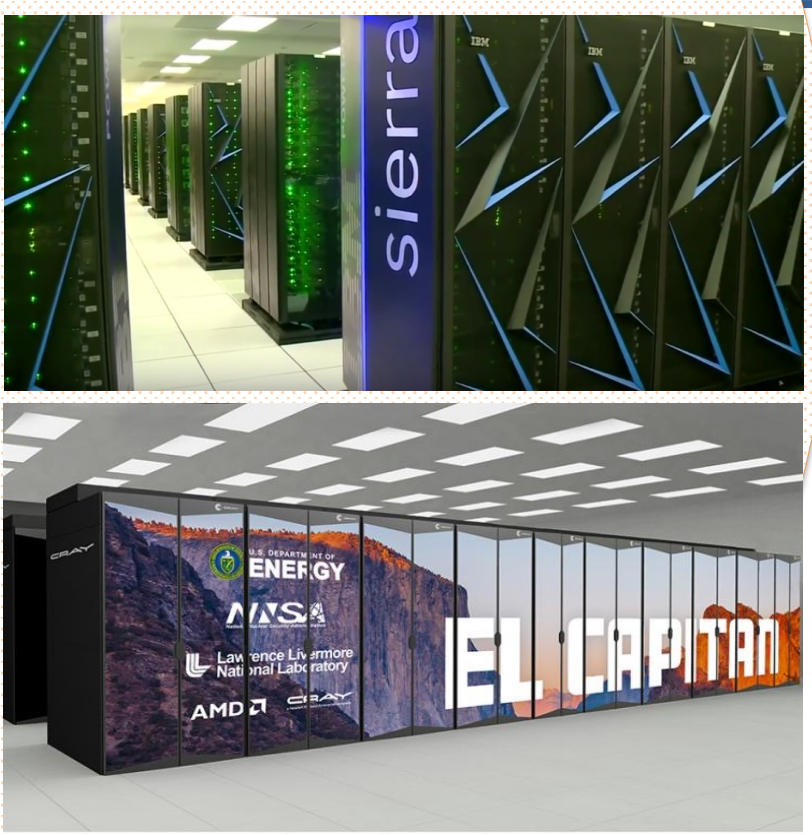

\* 2+ node Compute | Infrastructure | T&D

**Jade #258**

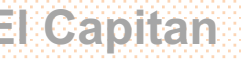

**Quartz #259**

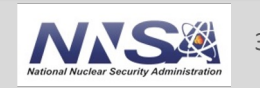

### **Lustre @ LC (2023)**

### ■ Production Lustre

- $-$  ~100 PiB (useable)
- 7 production file systems
	- 4x Lustre 2.12 (RAID Inc.)
		- Due for replacement over next 2 years
	- 3x Lustre 2.14 (Supermicro)
	- Across 4 "Centers"
	- Production == 24/7 support
- Plan to coalesce on Lustre 2
	- LNet router issues (LU-16244,
- User quotas
	- 3 Tiers
		- Tier 1: 20TB / 1M
		- Tier 2: 75TB / 25M
		- $-$  Tier 3: Per user justification (time-

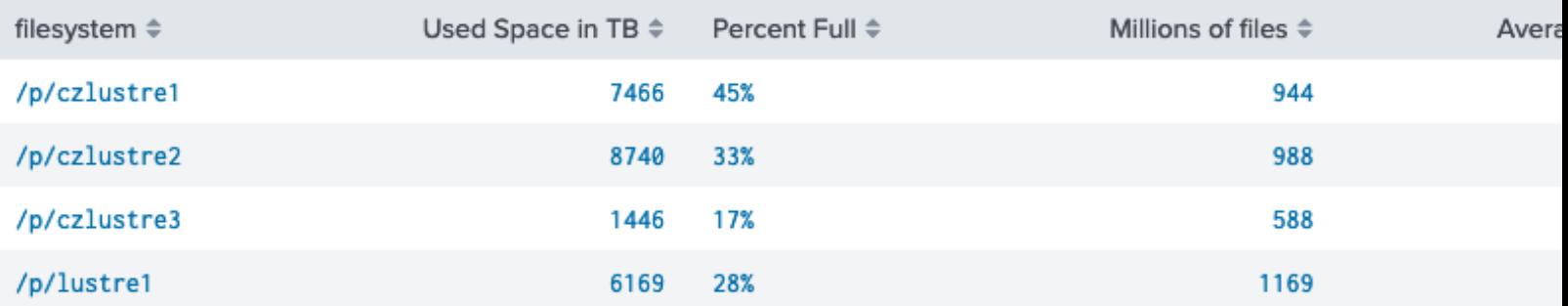

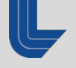

### **No More Scratch**

- § LC *un-scratched* Lustre in 2018
	- No purges
	- User data is persistent
- Data self-managed via quotas
	- Initial fear  $\rightarrow$  Happiness
	- Much lower capacity/inode utilization
- $\blacksquare$  But...
	- LC Staff on the hook to migrate *ALL* user data
		- Data doesn't "age out"
		- Telling users to migrate data violates the class of service

#### **Un-scratching Lustre**

LUG 2019 / Houston

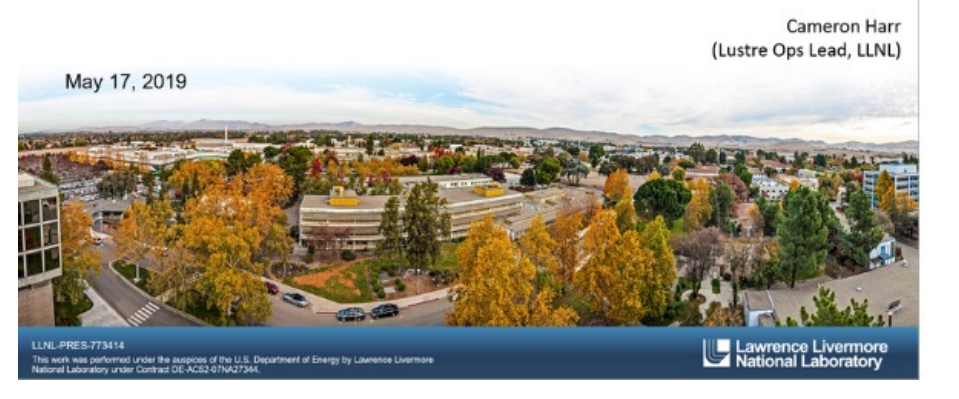

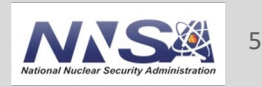

### **LC Lustre Lifecycle**

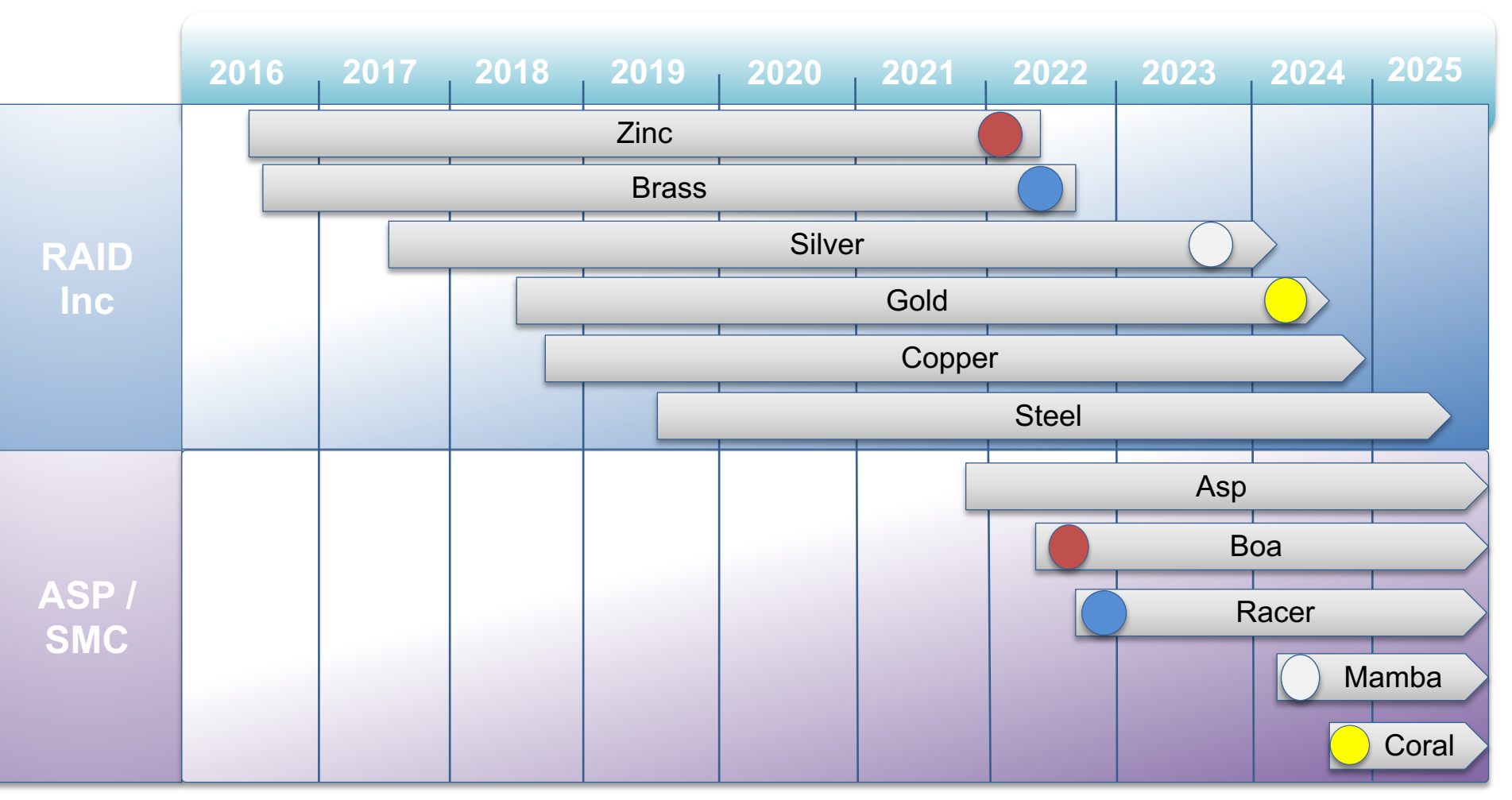

■ Procured through multi-year vendor-specific contract

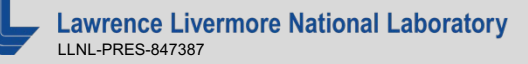

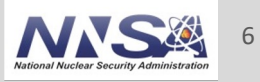

# **ASP (Adaptable Storage Platform)**

- 5-yr contract w/ SMC in 2020
- § Provides standard "Modules" with which to construct storage systems
	- *FBB* (Flash Building Block)
	- *DBB* (Disk Building Block)
	- Mgmt
	- Infrastructure
		- Switch
		- Rack/PDU
	- Options
- § Customer now selects quantity and type of modules to achieve desired capacity and performance
	- $-$  Ex: Lustre<sup>®</sup>
		- FBBs for MDS
		- DBBs for OSS
- **Allows purchase vehicle for** many storage configurations
	- Lustre
	- Globus
	- NAS
	- HPSS control, cache
	- Log aggregation / ELK
- ASP concept unifies:
	- Parts cache
	- Staff expertise
	- Vendor support
	- Procurement overhead

### **Migration Strategies**

- Our needs
	- Changing numbers of targets
	- Balanced Metadata
	- Timely completion
	- Data Integrity Guarantee
- Lots of potential solutions...
	- 1. ZFS send -receive
	- 2. Pools + LFS migrate
	- 3. FLR
	- 4. Misc
		- 1. HDD swaps
		- 2. Open source solutions
	- 5. Commercial solutions

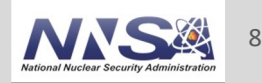

### **Migration Solutions Explored – ZFS Send/Recv**

#### § Benefits

- Good performance
	- Sent  $\sim$  1.2PB in 38 hr (32 TB/hr)
		- Rate can depend on # objects
		- Over QDR IB
		- Thanks to Olaf Faaland for data
- Incremental updates
- Doesn't need colocation
- Drawbacks
	- $-$  # of dest targets  $==$  # src targets
		- We wanted 80 OSTs -> 8 OSTs
	- Requires (slow) post-sync migration to consolidate OSTs or balance MDTs
	- Requires surgery post-transfer
		- Change NIDs
		- Change F/s name
- continue;

#### 1. Create a zpool to receive data:

```
[root@zwicky17:~]# zpool create zwicky17 /dev/mapper/zwicky17_1 
/dev/mapper/zwicky17_2 /dev/mapper/zwicky17_3 
[root@zwicky17:~]# zpool list 
NAME SIZE ALLOC FREE CKPOINT EXPANDSZ FRAG CAP DEDUP HEALTH ALTROOT 
zwicky17 65.5T 130K 65.5T - - 0% 0% 1.00x ONLINE -
2. Create Snap on source and send
[root@zwicky3:~]# zfs snapshot zwicky3/ost1@12192019 
[root@zwicky3:~]# zfs list -t all -r zwicky3 
NAME USED AVAIL REFER MOUNTPOINT 
zwicky3 13.8G 63.4T 24K /zwicky3 
zwicky3/ost1 13.7G 63.4T 13.7G 
/zwicky3/ost1 zwicky3/ost1@12192019 0B -
13.7G -[root@zwicky3:-]# zfs send -R zwicky3/ost1@12192019 \
        | rsh zwicky17 "zfs recv zwicky17/z3ost1"
3. Monitor progress
[root@zwicky17:~]# zfs list 
NAME USED AVAIL REFER MOUNTPOINT 
zwicky17 412M 63.4T 24K /zwicky17 
zwicky17/z3ost1 412M 63.4T 412M /zwicky17/z3ost1 
... 
[root@zwicky17:~]# zfs list –H
zwicky17 13.7G 63.4T 24K /zwicky17 
zwicky17/z3ost1 13.7G 63.4T 13.7G /zwicky17/z3ost1
```
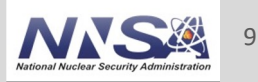

# **Migration Solutions Explored – lfs\_migrate**

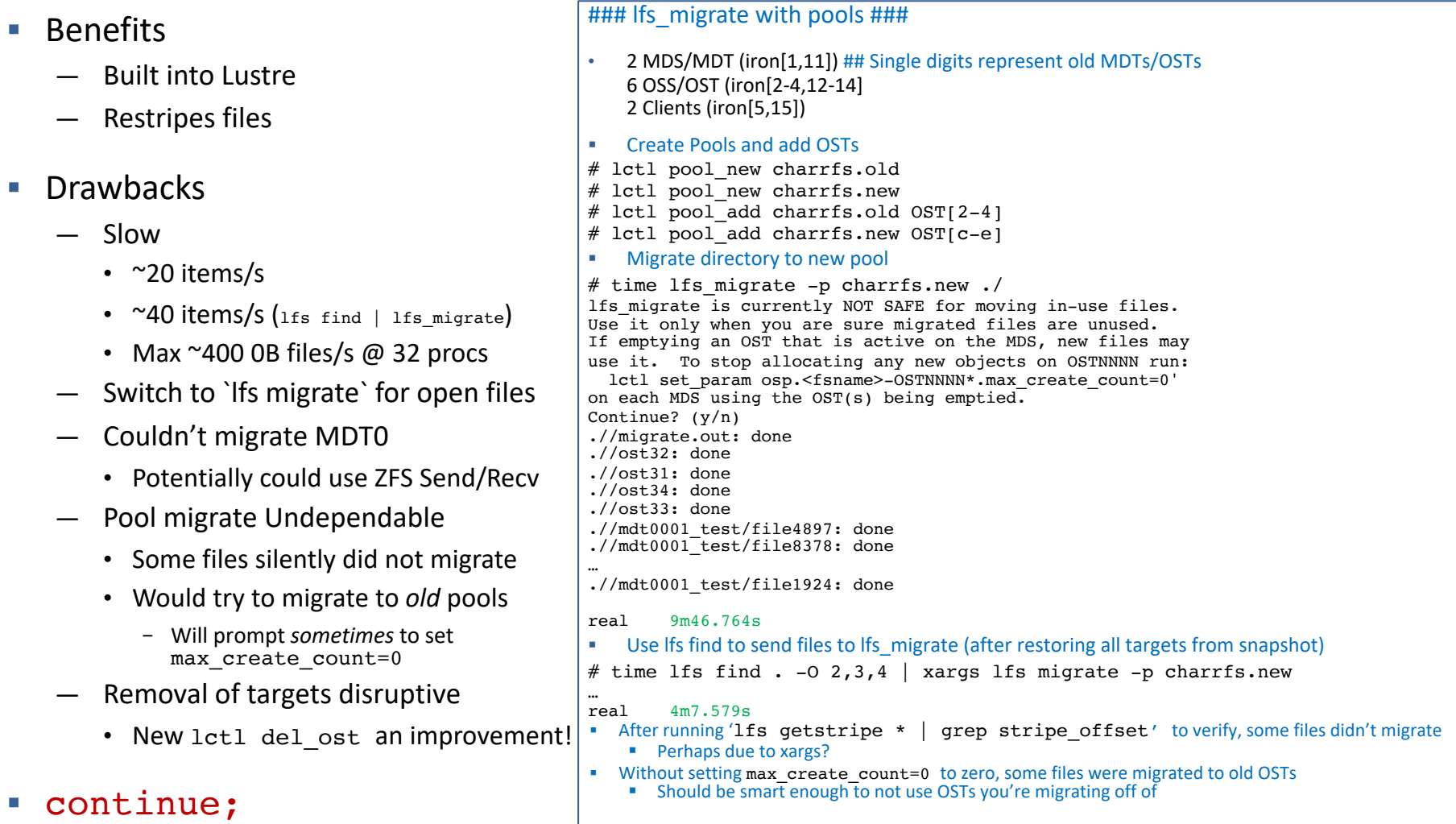

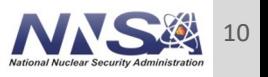

### **Migration Solutions Explored – File Level Redundancy**

### ■ Benefits

- Built into Lustre
- Keep copy of original data
- Works with active f/s
- Restripes files
- Doesn't re-migrate old data
- Drawbacks
	- Needs same # of targets
	- Need to manually extend each file
	- Labor-intensive
	- Doesn't cover MDT0 migration

### § continue;

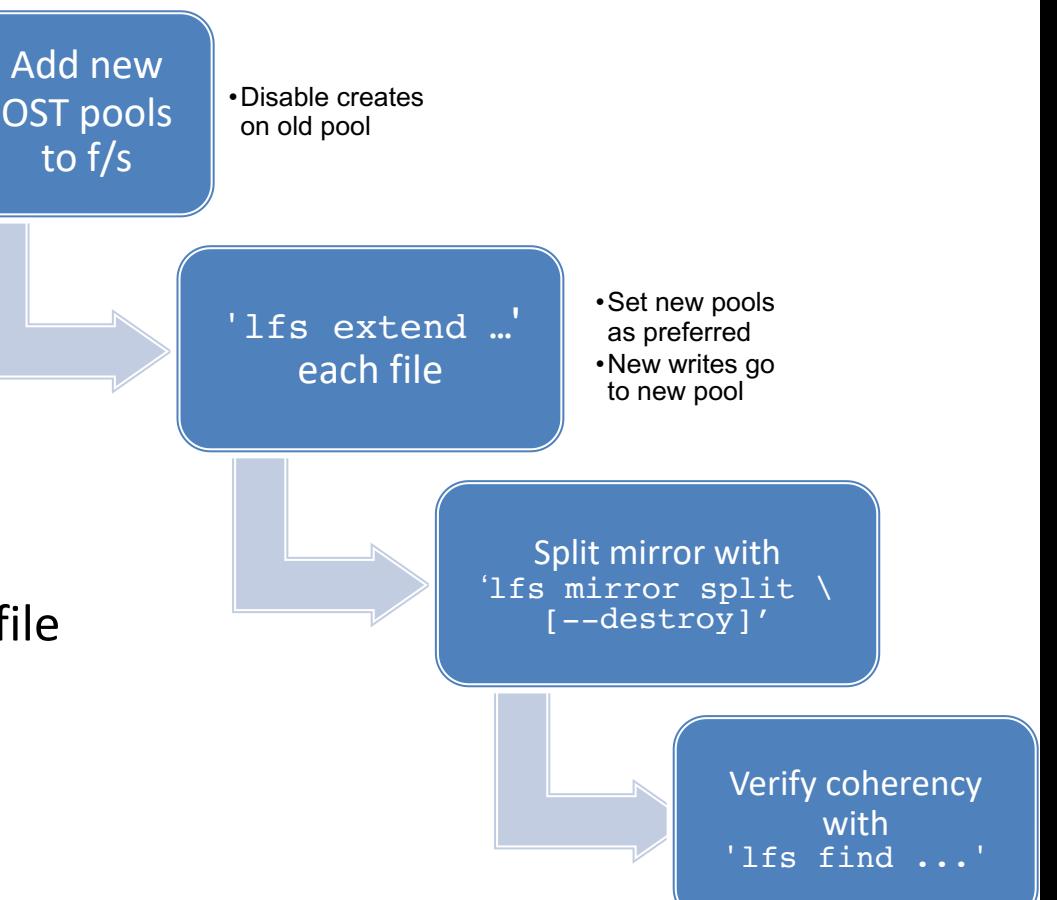

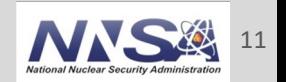

### **Migration Solutions Explored – Misc**

- **Open source solutions** 
	- Migratefs with overlayfs (Thiell, LUG '19)
		- Data doesn't "age-out" so all data must be copied
	- ldsync/ldmigrate
		- Lustre Replication and Migration Tool (Ihara, DDN, LAD '16)
		- Couldn't find code base
- HDD swaps
	- Feasible for MDTs (NVMe)
	- Slow
	- Human Labor-intensive
		- Error-prone

### § continue;

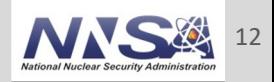

### **Migration Solutions Explored - Commercial**

Supposedly fixed

- Atempo Miria
	- $-$  Changelog allows incremental syncs
	- No support for DNE
	- Serial f/s scan
	- Required Source and Dest to look similar.
- Starfish (sf-sync-and-verify)
	- Already have Starfish implemented
		- Great support team
	- Allows incremental syncs
	- No MDT balancing
	- Limited b/w (our implementation)
	- Already had my 'fssync' going

#### ■ continue;

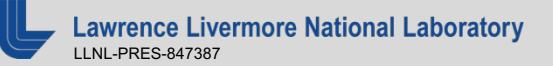

# **End Solution: lustre\_fssync**

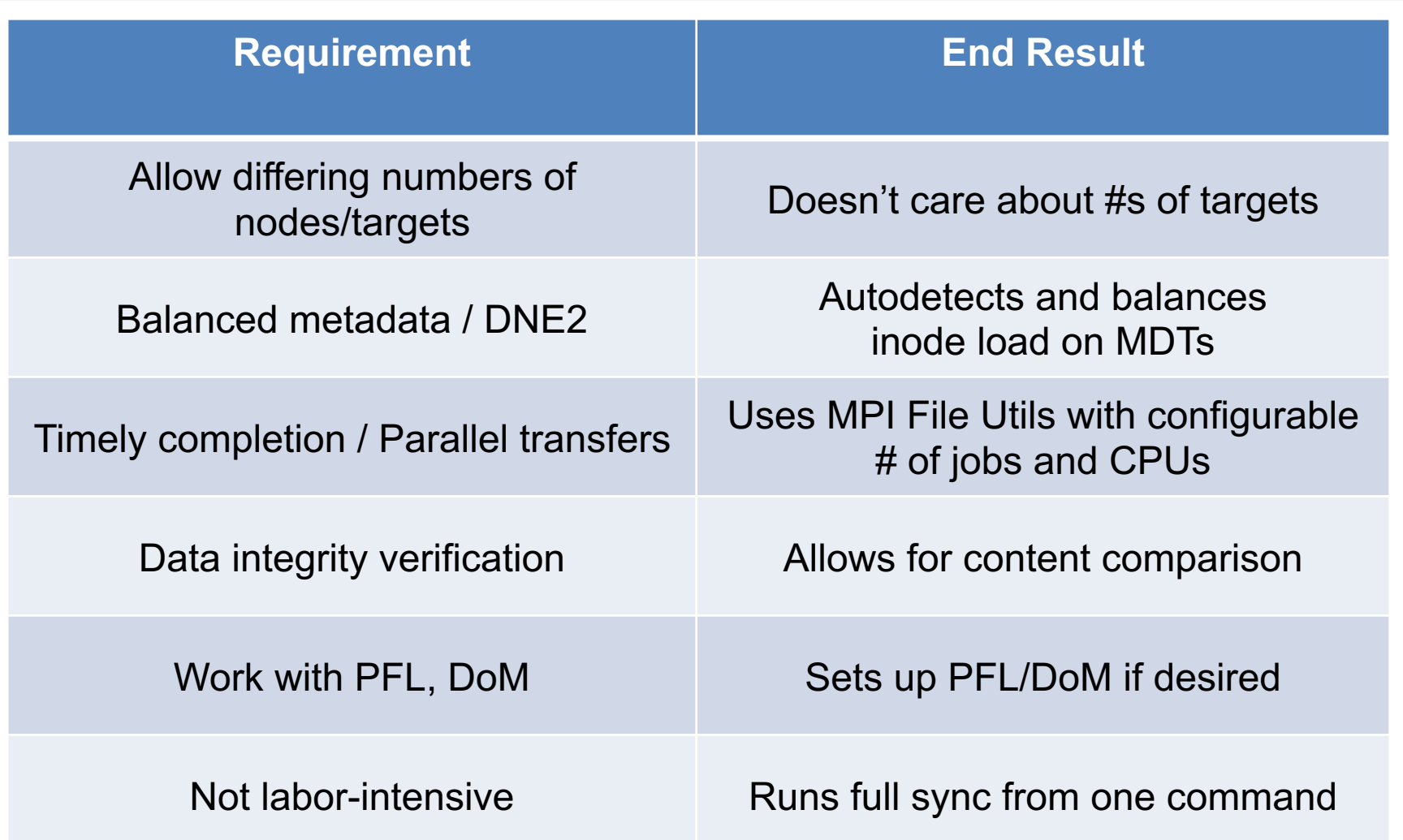

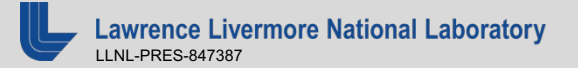

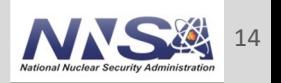

### **lustre\_fssync**

# /admin/scripts/lustre/lustre fssync [-h] -s <source f/s> -d <dest f/s> [-b <#files>] [-c <#TB>] [-C] \ [-D] [-e <excludes>] [-i <#inodes>] [-m <#jobs>] [-M] [-n <#CPUs>] [-N] [-p <part>] [-v] [-V] -h: This menu. -s: The mount name of the source file system, e.g. lustre1. -d: The mount name of the destination file system, e.g. lustre4. -b: # of files in sync batch. Default=50000 -c: Threshold of capacity in TB defining a heavy user. Default=20 -C: Compare file contents between Src & Dest. This will take longer. -D: Delete extraneous files from destination. -e: File name with list of users to exclude -i: Threshold of number of inodes defining a heavy user. Default=1000000. -m: Maximum number of sync jobs. Default=<# of MDTs>. -M: Only report the calculated MDT balancing. No syncing is done. -n: Number of CPUs per sync job. Default=64. -N: Do not enable PFL and DoM. Default enables them on root of destination f/s. -p: Slurm Partition to submit to. Default is 'putil'. -v: Verbose -- display more messages -V: Debug -- display even more messages ■ Dependencies  $-$  MPI File Utils 0.11.1+ — Lustre user quotas

- SLURM Resource Manager, with partition that accepts jobs from root
- Will be part of lustre-tools-linl package when fully approved: https://github.com/LLNL/lustre-tools-linl

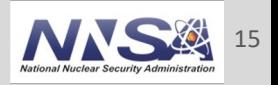

### **lustre\_fssync - Process**

- First pass
	- 1. Set PFL/DoM layout
	- 2. Find heaviest users (inode or capacity) and balance across MDTs
	- 3. Create and balance remaining user & group directories
	- 4. Submit one batch job per directory (user)
	- 5. Script spins until all jobs complete
- Repeat as desired until final sync
- § Optional: Add -C for Byte-level comparison (vs. mtime, size)
	- Takes a long time, but ensures integrity
- Final sync
	- Put src f/s in read-only for weekend and run final sync, then re-mount

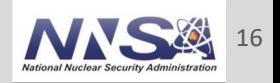

### **lustre\_fssync - Example**

- Source f/s: /p/lustre1
	- Lustre 2.12
	- $-$  ZFS 0.7 w/ RAIDZ2
	- 4x MDS nodes
		- 1 MDT/MDS
	- 18x OSS nodes
		- 1 OST/OSS
	- $-5.4/7.5$  PiB
		- (compressed  $@$  ~1.7x)
	- $-$  ~1.02B files
	- >2100 user directories
- Dest. f/s: /p/asplustre1
	- Lustre 2.14
	- $-$  ZFS 2.1 w/ dRAID2
	- 8x MDS nodes
		- 1 MDT/MDS
	- 20x OSS nodes
		- 1 OST/OSS
	- 20.2 PiB

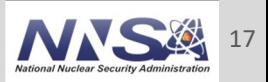

### **lustre\_fssync – Early Sync Example (cont.)**

```
CMD: /admin/scripts/lustre fssync -v -s /p/lustre1/ -d /p/asplustre1/ -m 32 -n 72 -p pfstest
Preparing to sync lustre1 to asplustre1 via the pfstest partition...
  * Collecting Project/Group directories...
  * Finding heavy users...
  * Setting DoM && PFL on /p/asplustre1/
  * Creating user directories on 8 MDTs...
    - Balancing heavy users across MDTs...
      - MDT 0: 69678425 inodes
      - MDT 1: 69635523 inodes
      - MDT 2: 69761822 inodes
      - MDT 3: 69678081 inodes
      - MDT 4: 69675530 inodes
      - MDT 5: 69673621 inodes
      - MDT 6: 69666277 inodes
      - MDT 7: 69640146 inodes
    - Spreading project dirs across MDTs...
    - Spreading remaining users across MDTs...
      ... userA
      ... userB
      ... userC
           . . .
 * Submitting user sync jobs. This will spin until all jobs are complete...
    - Submitted job for userA: 8215651
        |-- sbatch -p pfstest -n 144 fssync_21050/userA.dsync.sbatch
    - Submitted job for userB: 8215652
        |-- sbatch -p pfstest -n 144 fssync_21050/userB.dsync.sbatch
    - Submitted job for userC: 8215653
        |-- sbatch -p pfstest -n 144 fssync_21050/userC.dsync.sbatch
           . . .
    - Submitted job for userNNNN: 8227240
        |-- sbatch -p pfstest -n 72 fssync_21050/userN.dsync.sbatch
Sync complete!
Waiting for sync jobs to finish...
Total runtime: 6-18:27:14
```
### **lustre\_fssync – Final Sync Example (cont.)**

CMD: /admin/scripts/lustre fssync -e excludes -D -v -s /p/lustre1/ -d /p/asplustre1/ -m 32 -n 72 -p pfstest Preparing to sync lustre1 to asplustre1 via the pfstest partition...

- \* Collecting Project/Group directories...
- \* Finding heavy users...
- \* Setting DoM && PFL on /p/asplustre1/
- \* Creating user directories on 8 MDTs...
	- Balancing heavy users across MDTs...
		- MDT 0: 70672987 inodes
		- MDT 1: 70918099 inodes
		- MDT 2: 70625344 inodes
		- MDT 3: 71098256 inodes
		- MDT 4: 70647964 inodes
		- MDT 5: 70669558 inodes
		- MDT 6: 70955552 inodes
		- MDT 7: 70671313 inodes
	- Spreading project dirs across MDTs...
	- Spreading remaining users across MDTs...

```
The following user directories already existed: /p/asplustre1/userA /p/asplustre1/userB ...
```

```
. . .
* Submitting user sync jobs. This will spin until all jobs are complete...
```
- Submitted job for userA: 8409637

```
|-- sbatch -p pfstest -n 144 fssync_23685/userA.dsync.sbatch
```
- Submitted job for userB: 8409638

```
|-- sbatch -p pfstest -n 144 fssync_23685/userB.dsync.sbatch
```
- Submitted job for userC: 8409639

```
|-- sbatch -p pfstest -n 144 fssync_23685/userC.dsync.sbatch
```
. . . - Submitted job for <userNNN>: 8411693

```
|-- sbatch -p pfstest -n 72 fssync_23685/userN.dsync.sbatch
```
Sync complete!

```
Waiting for sync jobs to finish...
Total runtime: 1-17:3:56
```
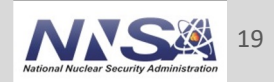

### **Lessons Learned**

- Throughput on B/W between Src/Dest
	- # Routers matter
	- We're were constrained by inter-bldg. routers
- Large users can throw off time and usage balance
	- Stuck with small number of still syncing users at switch-over time
- Human supervision strongly recommended
	- Spot stalled or failed jobs and restart
- **Didn't need byte-level final sync** 
	- Perform earlier on and trust dsync
- Patience still required

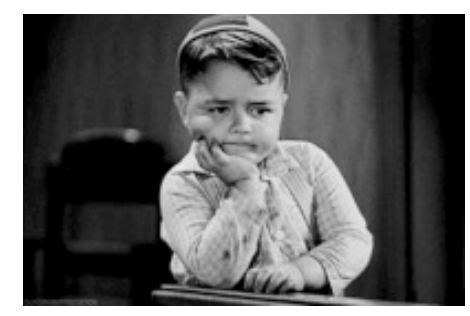

https://giphy.com/gifs/kim-novak-tXL4FHPSnVJ0A

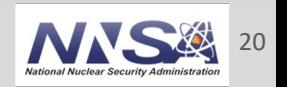

# Thank you!

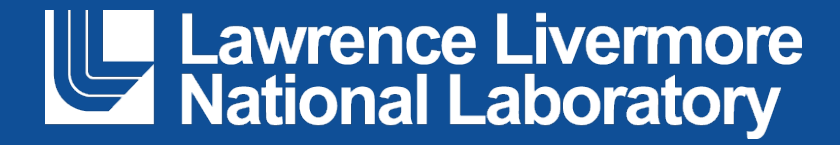